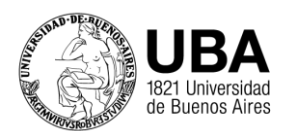

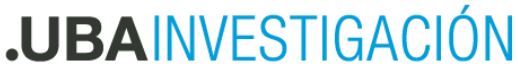

Secretaría de Ciencia y Técnica

## Procedimiento para realizar la devolución de fondos no invertidos de los Subsidios SeCyT

Estimados investigadores:

Para llevar adelante la devolución de fondos no invertidos de subsidios, debe realizar los siguientes pasos que se detallan a continuación:

1- El director del Proyecto o beneficiario del subsidio debe realizar la transferencia bancaria a la cuenta de UBA cuyos datos son:

> *Nombre del Banco: Banco de la Nación Argentina Sucursal Playa de Mayo Dirección: Bartolomé Mitre 326 – C.P. C1036AAF - Argentina. Cuenta: 1830/84 Denominación de la cuenta: UBA 7000/806 Contribución de Gobierno. Código Swift: NACNARBA CBU: 0110599520000001830842 CUIT DE LA UBA: 30-54666656-1 Tipo de cuenta: CUENTA CORRIENTE*

2- Una vez realizada la misma deberá **enviar el comprobante de dicha transferencia por mail a la Tesorería del Rectorado** ( [tesoreria@rec.uba.ar\)](mailto:tesoreria@rec.uba.ar)**, detallando en el cuerpo del mail los siguientes datos:** 

-Nombre y apellido del Director/a (titular que debe realizar la transferencia).

-DNI del Director

-Concepto de la devolución (Fondos no invertidos)

-Tipo de subsidio: (Reuniones Científicas, Ubacyt, PDE, etc.)

-Programación cientifica: (2018, 2020, etc.).

-Código de Proyecto.

- Número de Expte. y Resolución de Otorgamiento del subsidio: (Puede encontrarla en la página de la UBA <https://cyt.rec.uba.ar/investigacion/subsidios> )

- Mail del Director del proyecto

## **IMPORTANTE**

Tenga presente que sin esos datos la Dirección de Tesorería no podrá emitir el comprobante de devolución (recibo), ni tampoco imputar su devolución a la partida que corresponda. Para consultas: Los teléfonos de tesorería son: 5285-5048/49/51.

3- Una vez recibido el comprobante de devolución emitido por la Tesorería deberá incorporar el mismo a la rendición de cuentas correspondiente ( tanto digital como física).